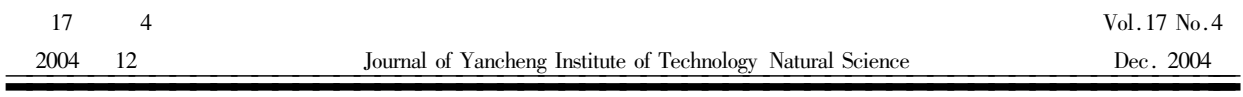

 $\overline{A}$ 

200093

**TH137** 

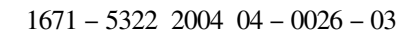

 $\ast$ 

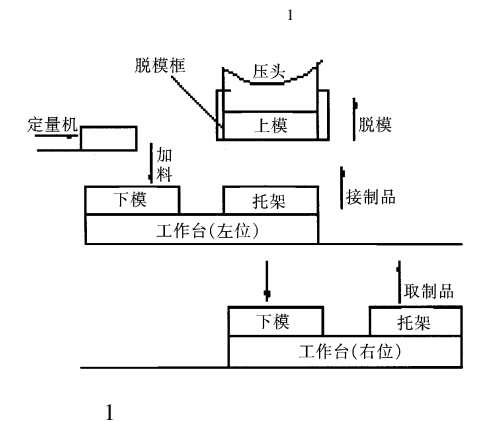

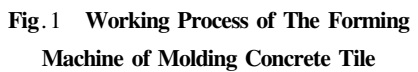

1 280 kN

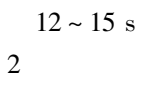

 $\overline{2}$ 

 $\,1$ 

 $4^2$ 

 $\overline{3}$ 

 $\mathbf{1}$ 

 $\ast$ 

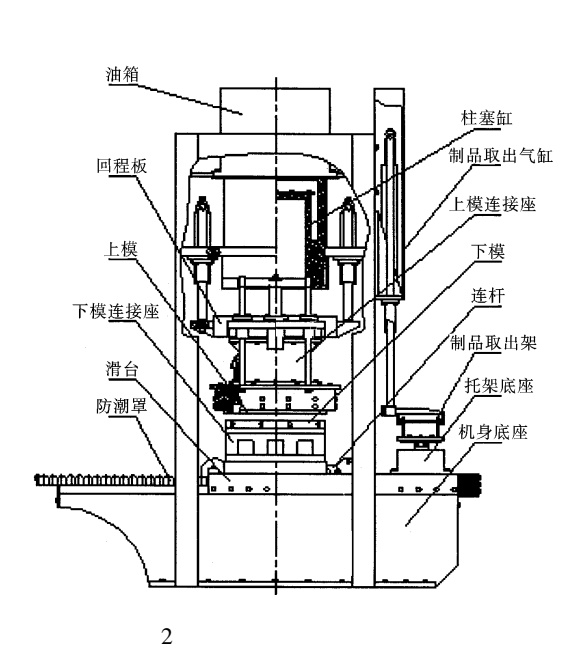

Fig. 2 Structure Diagram of The Forming **Machine of Molding Concrete Tile** 

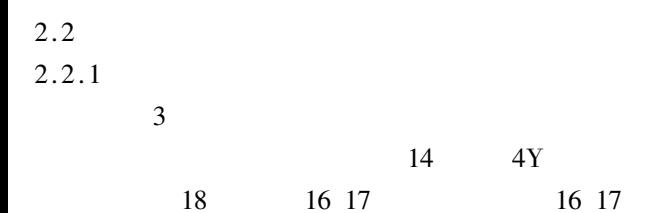

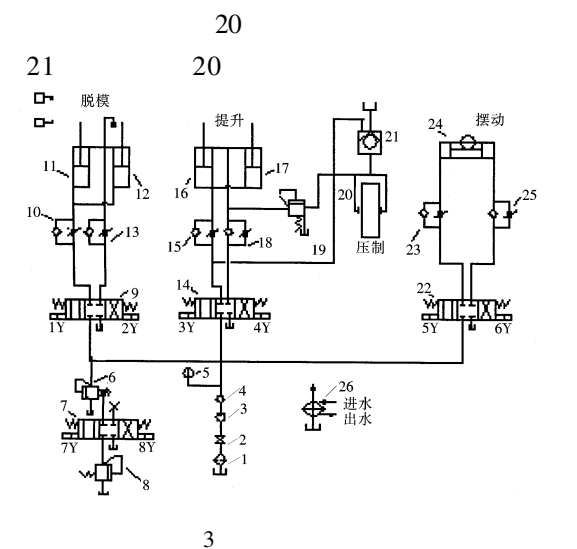

Fig. 3 Principle Diagram of The Hydraulic System

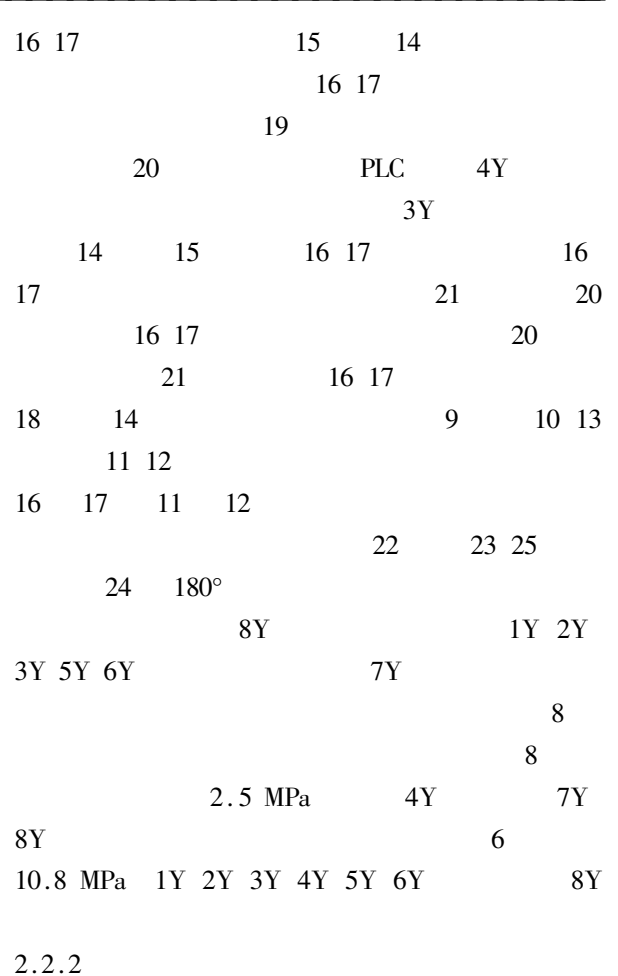

 $\overline{4}$ 

 $3Y$ 

 $14$ 

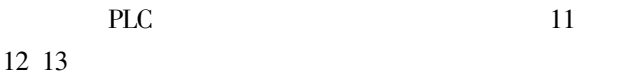

3Y 5Y

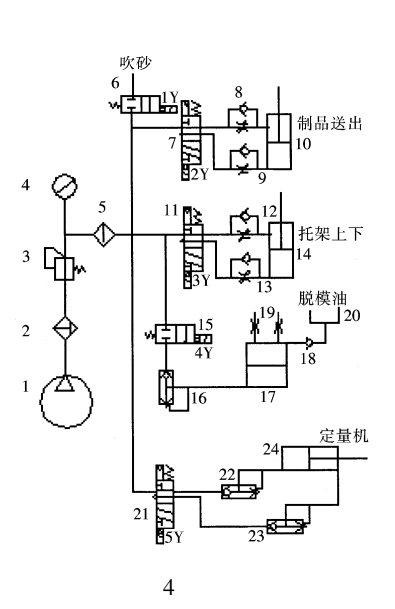

**PLC** 

Fig. 4 Principle Diagram of The Pneumatic System

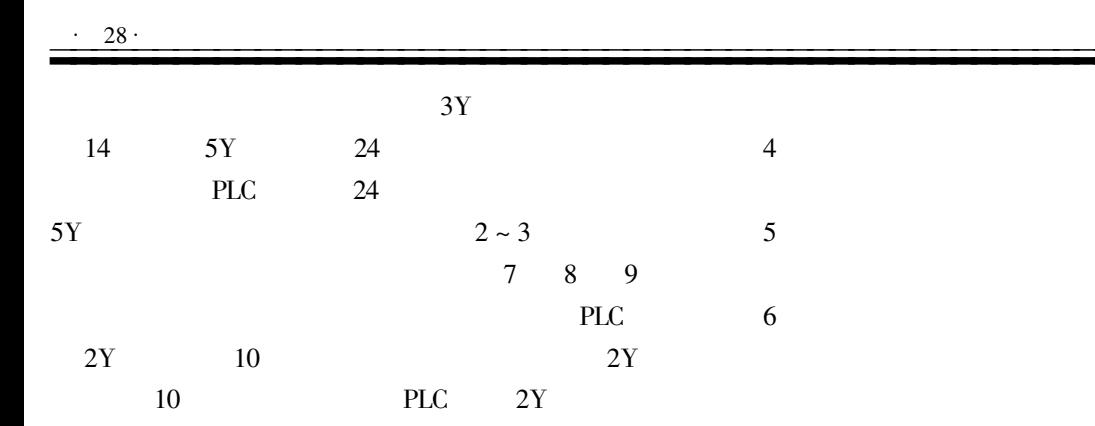

 $1Y$  $\overline{4}$   $\overline{7}$ 

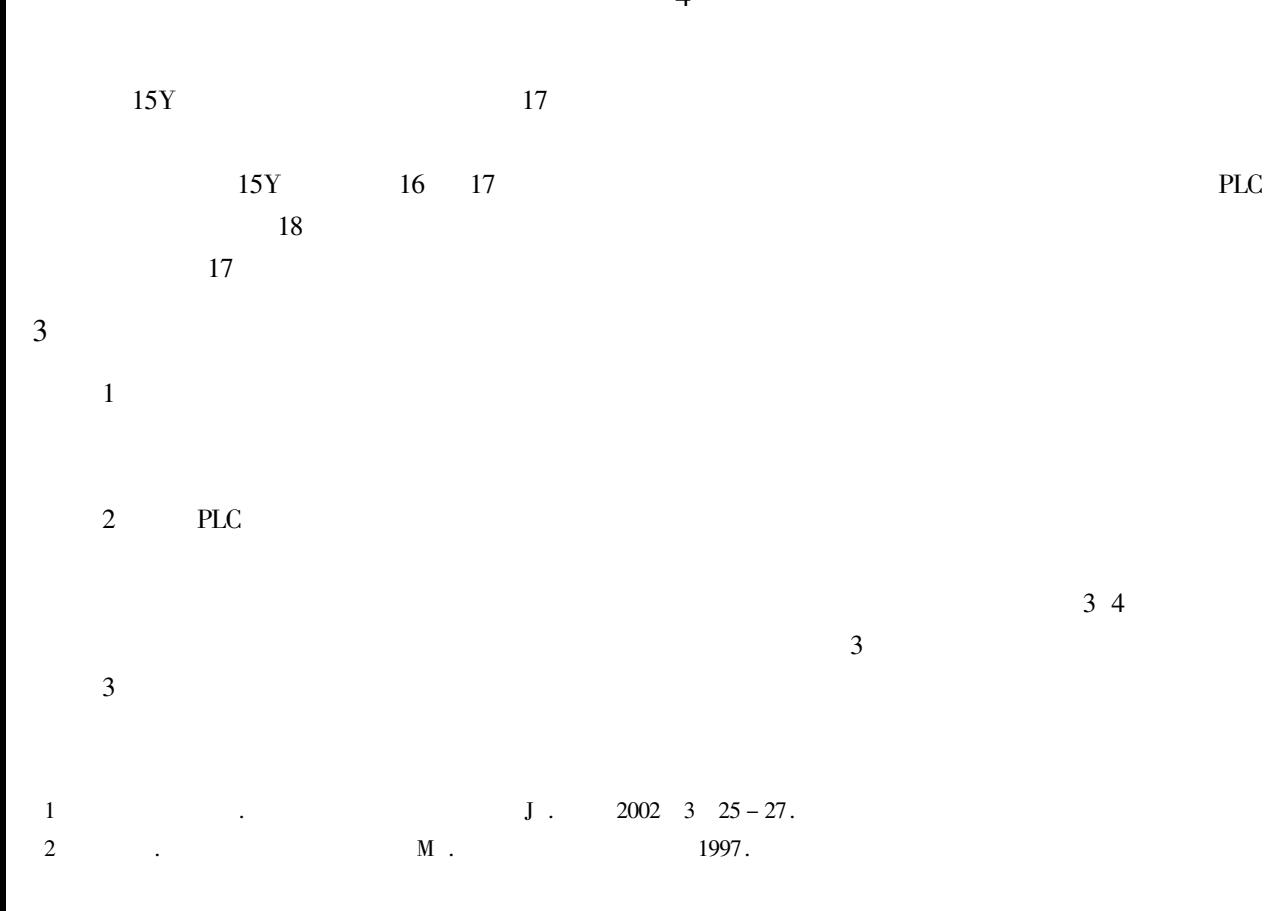

## Design of Hydraulic System and Pneumatic System for **Forming Machine of Molding Concrete Tile**

WU Nai - ling

College of Mechanical Engineering Shanghai University of Science and Technology Shanghai 200093

Abstract Based on the demands of the techniques of the forming machine of molding concrete tile the author advances the design rgquirement of the hydraulic system and the pneumatic system and describes the principle and the character of the hydraulic system and the pneumatic system in detail which is of great value to designs of other forming machines.

**Keywords** forming machine hydraulic system pneumatic system design